# **ОЦЕНОЧНЫЕ МАТЕРИАЛЫ ПО ДИСЦИПЛИНЕ**

Основы дизайна и компьютерная графика

**Код модуля Модуля**<br>1155779(0) Информационные технологи Информационные технологии в художественнорекламном сервисе

**Екатеринбург**

Оценочные материалы составлены автором(ами):

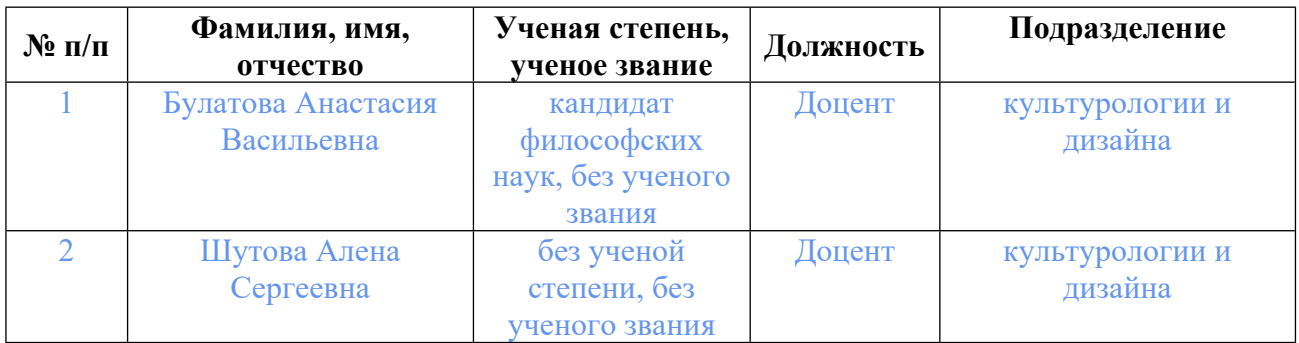

# **Согласовано:**

Управление образовательных программ Е.С. Комарова

## **Авторы:**

- **Булатова Анастасия Васильевна, Доцент, культурологии и дизайна**
- **Шутова Алена Сергеевна, Доцент, культурологии и дизайна**

## **1. СТРУКТУРА И ОБЪЕМ ДИСЦИПЛИНЫ Основы дизайна и компьютерная графика**

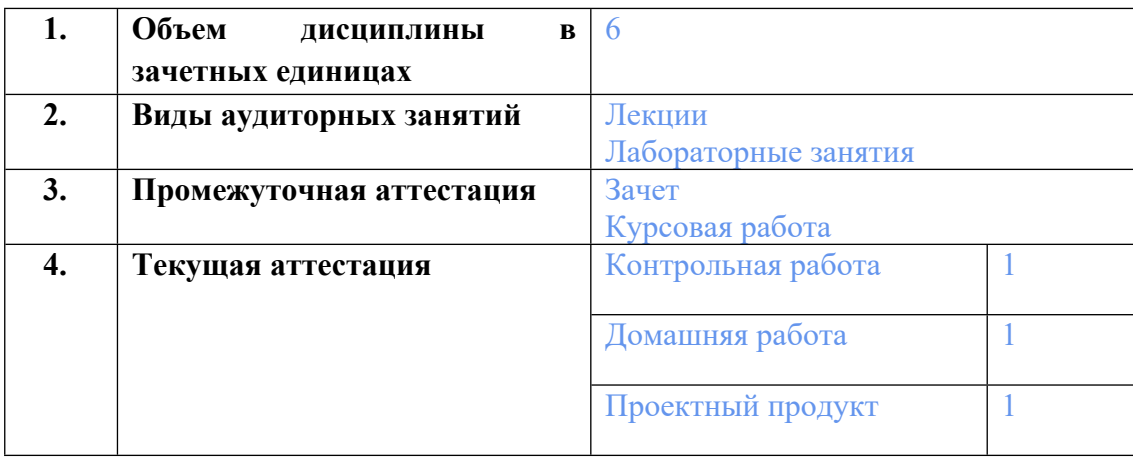

# **2. ПЛАНИРУЕМЫЕ РЕЗУЛЬТАТЫ ОБУЧЕНИЯ (ИНДИКАТОРЫ) ПО ДИСЦИПЛИНЕ МОДУЛЯ Основы дизайна и компьютерная графика**

Индикатор – это признак / сигнал/ маркер, который показывает, на каком уровне обучающийся должен освоить результаты обучения и их предъявление должно подтвердить факт освоения предметного содержания данной дисциплины, указанного в табл. 1.3 РПМ-РПД.

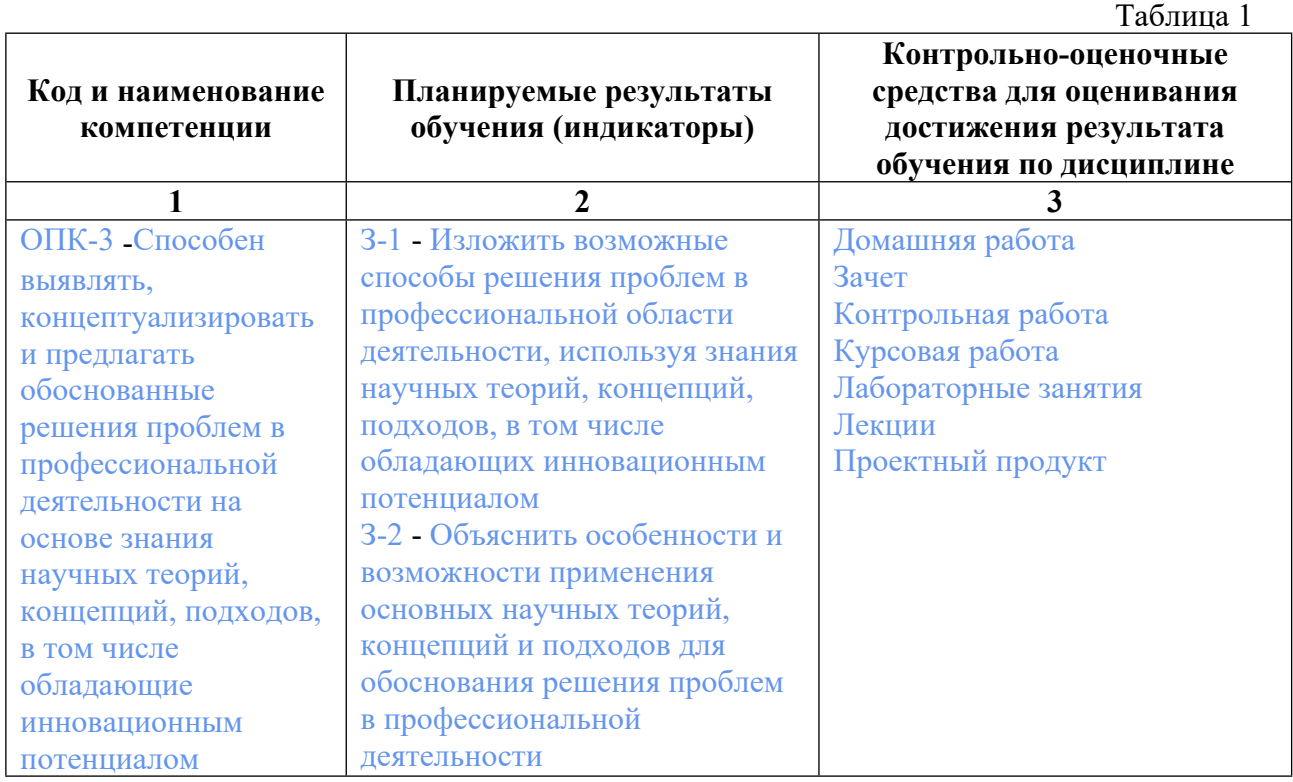

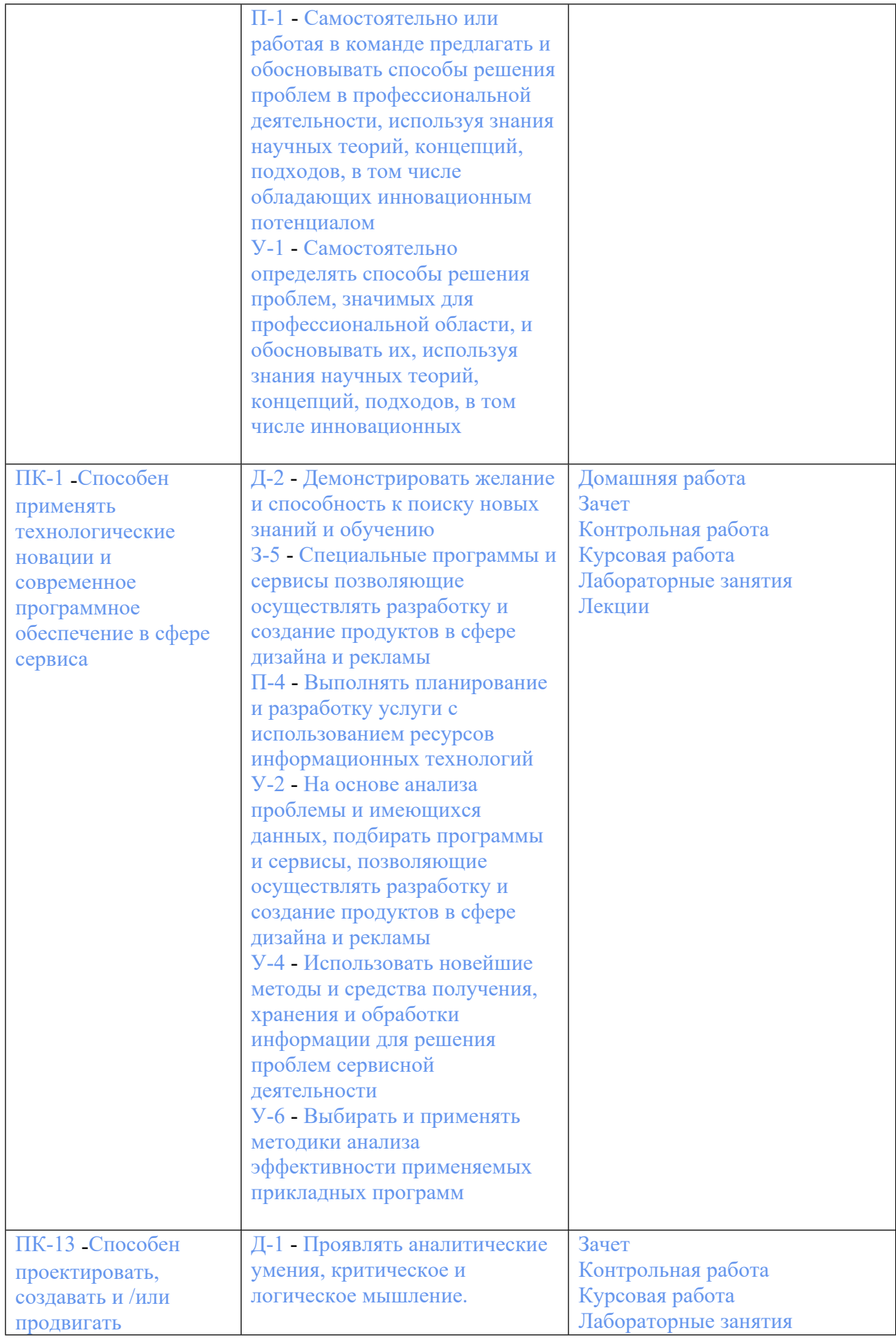

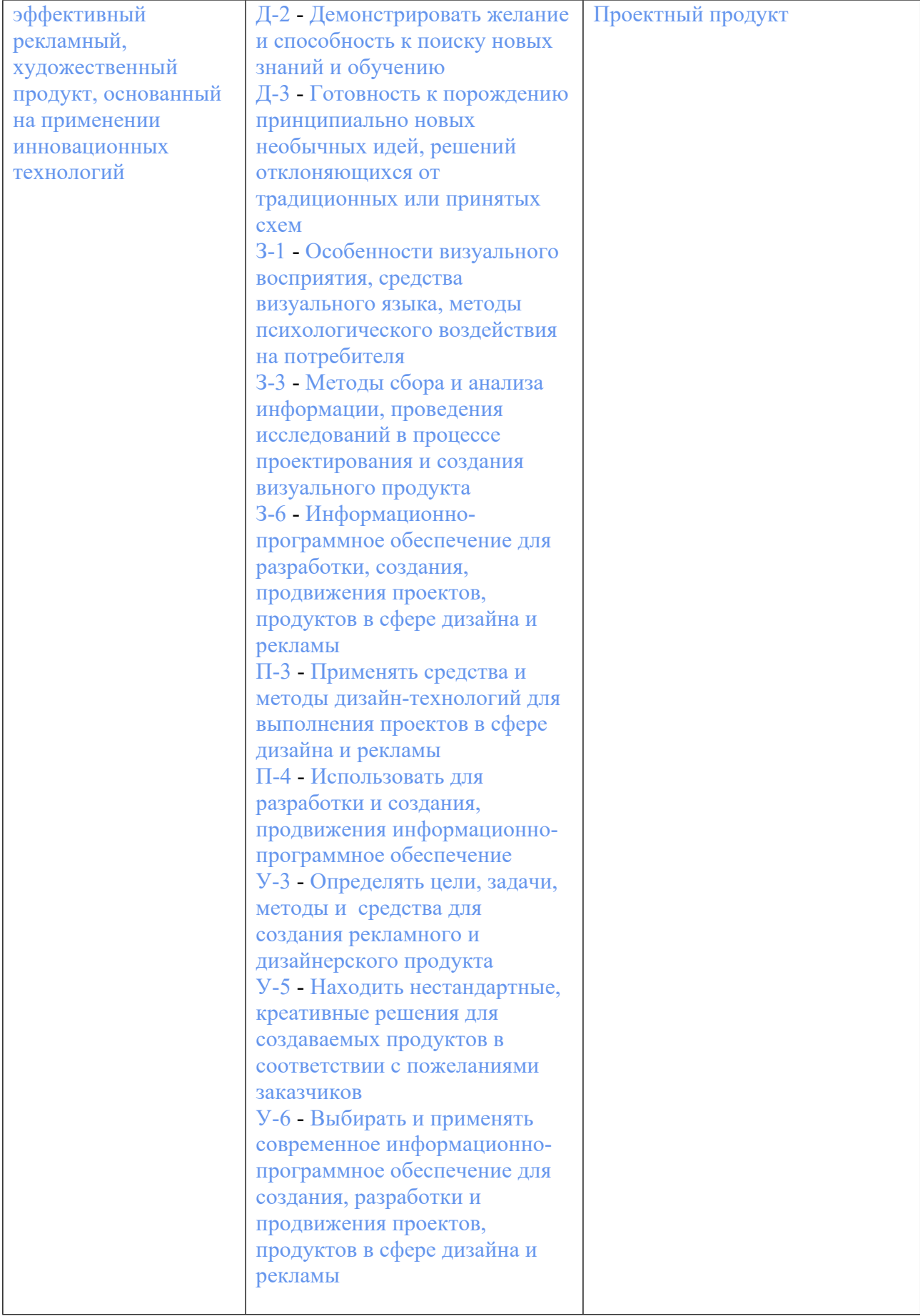

## **3. ПРОЦЕДУРЫ КОНТРОЛЯ И ОЦЕНИВАНИЯ РЕЗУЛЬТАТОВ ОБУЧЕНИЯ В РАМКАХ ТЕКУЩЕЙ И ПРОМЕЖУТОЧНОЙ АТТЕСТАЦИИ ПО ДИСЦИПЛИНЕ МОДУЛЯ В БАЛЬНО-РЕЙТИНГОВОЙ СИСТЕМЕ (ТЕХНОЛОГИЧЕСКАЯ КАРТА БРС)**

## **3.1. Процедуры текущей и промежуточной аттестации по дисциплине**

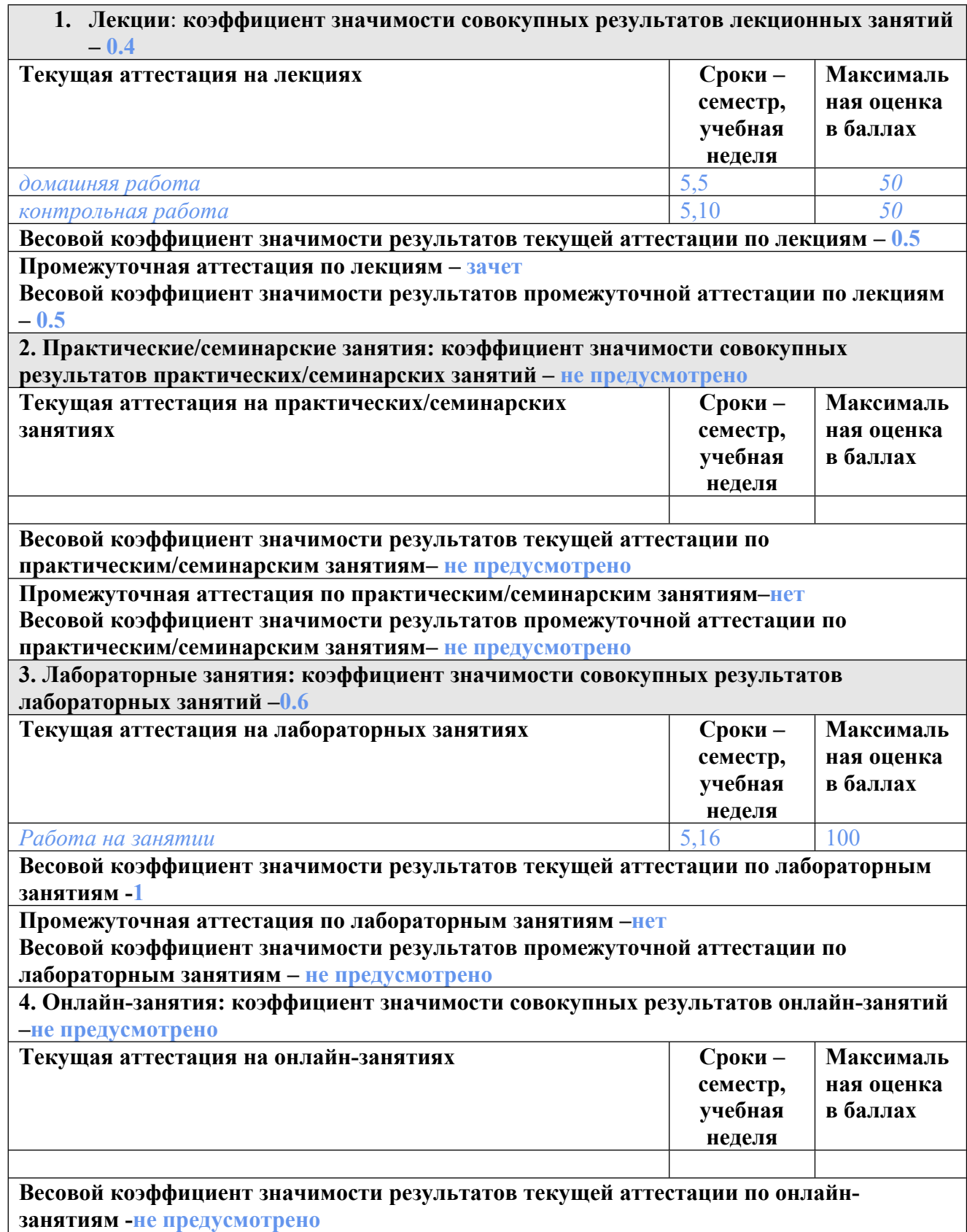

## **Промежуточная аттестация по онлайн-занятиям –нет**

**Весовой коэффициент значимости результатов промежуточной аттестации по онлайнзанятиям – не предусмотрено**

## **3.2. Процедуры текущей и промежуточной аттестации курсовой работы/проекта**

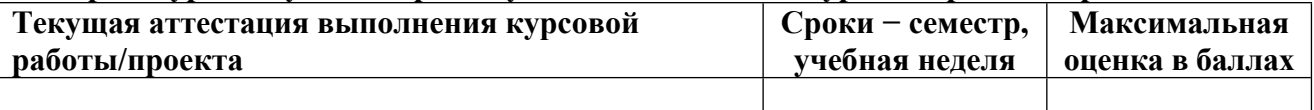

**Весовой коэффициент текущей аттестации выполнения курсовой работы/проекта– не предусмотрено**

**Весовой коэффициент промежуточной аттестации выполнения курсовой работы/проекта– защиты – не предусмотрено**

**3.1. Процедуры текущей и промежуточной аттестации по дисциплине**

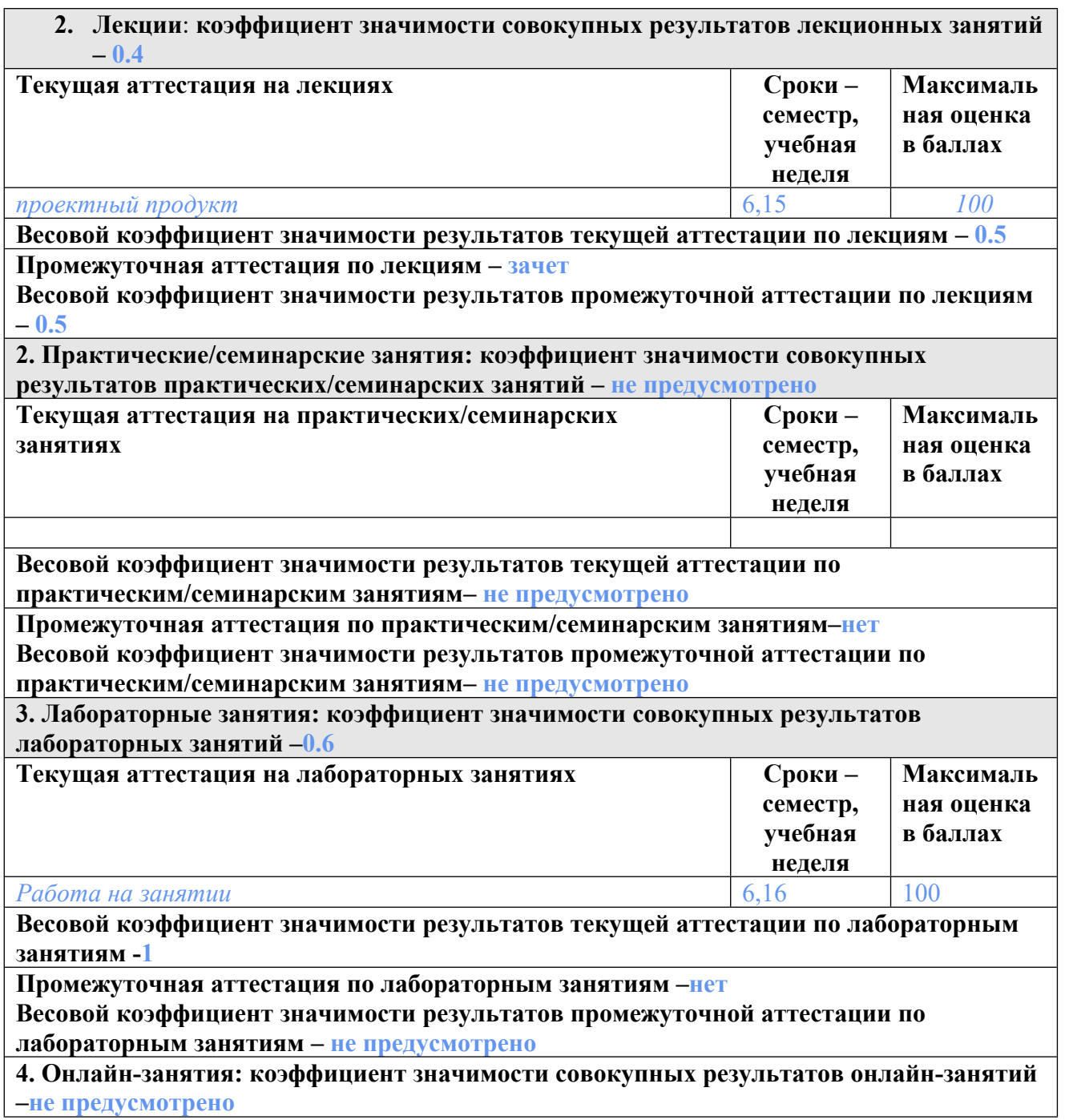

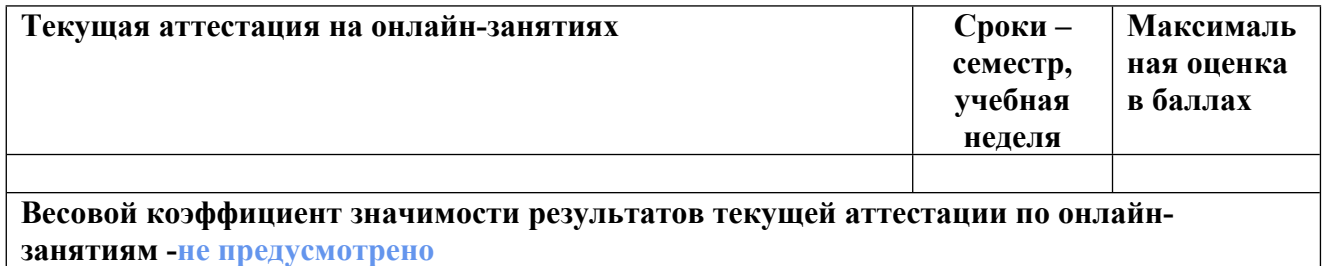

**Промежуточная аттестация по онлайн-занятиям –нет**

**Весовой коэффициент значимости результатов промежуточной аттестации по онлайнзанятиям – не предусмотрено**

#### **3.2. Процедуры текущей и промежуточной аттестации курсовой работы/проекта**

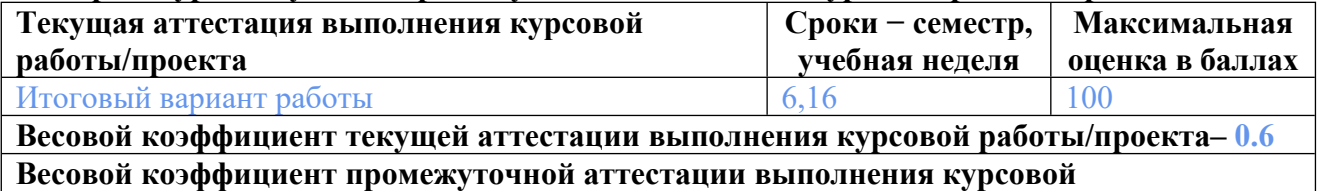

**работы/проекта– защиты – 0.4**

# **4. КРИТЕРИИ И УРОВНИ ОЦЕНИВАНИЯ РЕЗУЛЬТАТОВ ОБУЧЕНИЯ ПО ДИСЦИПЛИНЕ МОДУЛЯ**

4.1. В рамках БРС применяются утвержденные на кафедре/институте критерии (признаки) оценивания достижений студентов по дисциплине модуля (табл. 4) в рамках контрольнооценочных мероприятий на соответствие указанным в табл.1 результатам обучения (индикаторам).

Таблица 4

## **Критерии оценивания учебных достижений обучающихся**

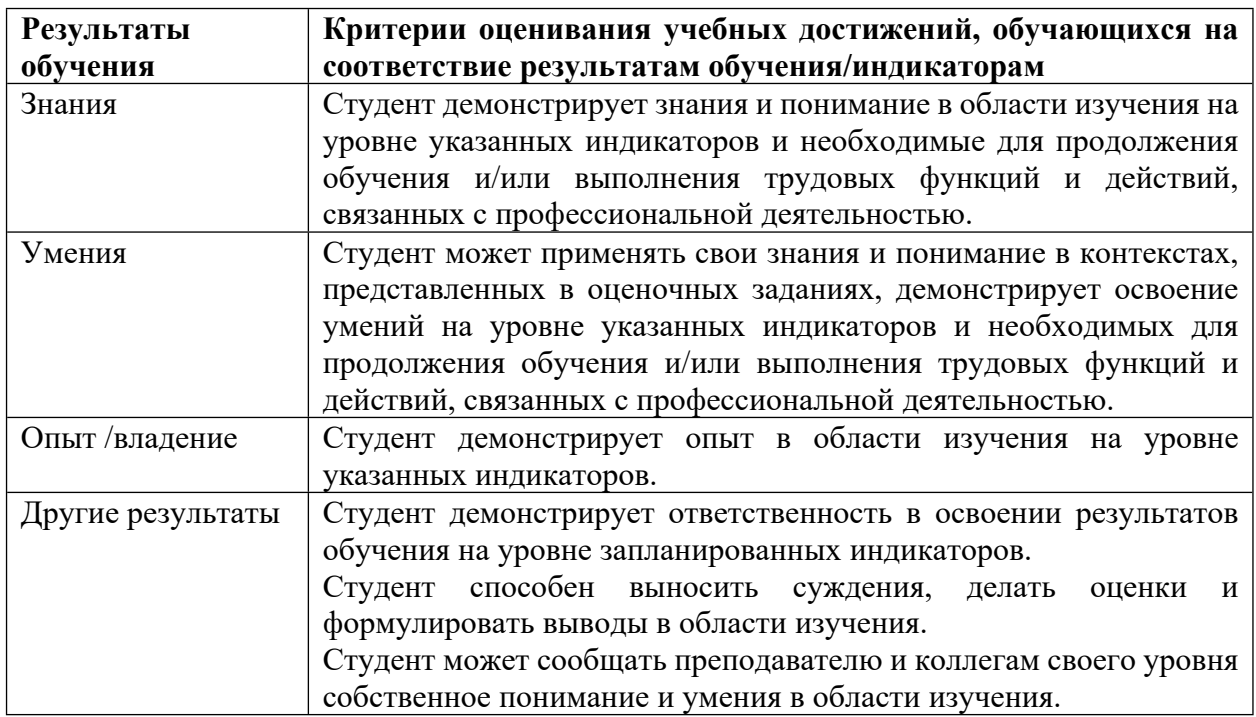

4.2 Для оценивания уровня выполнения критериев (уровня достижений обучающихся при проведении контрольно-оценочных мероприятий по дисциплине модуля) используется универсальная шкала (табл. 5).

Таблица 5

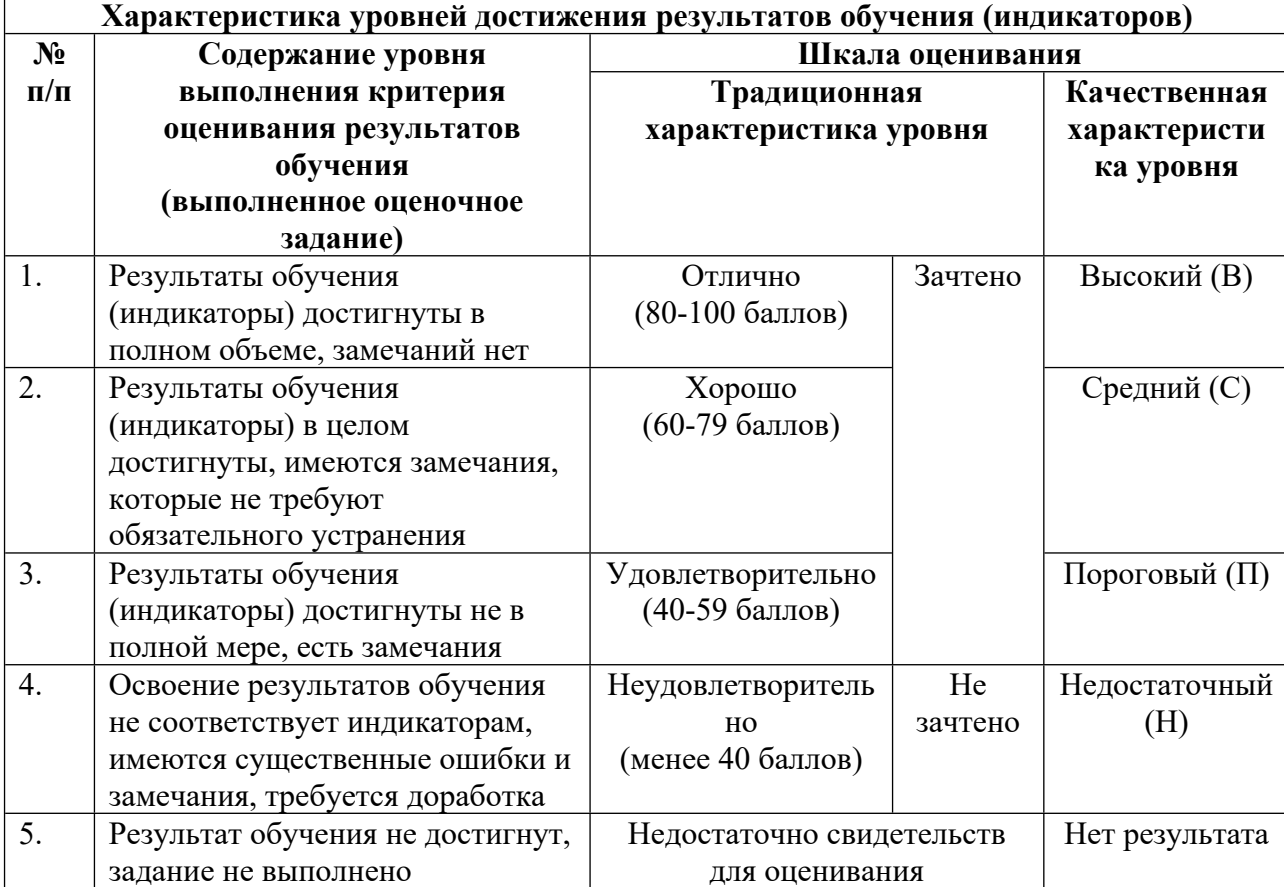

## **Шкала оценивания достижения результатов обучения (индикаторов) по уровням**

## **5. СОДЕРЖАНИЕ КОНТРОЛЬНО-ОЦЕНОЧНЫХ МЕРОПРИЯТИЙ ПО ДИСЦИПЛИНЕ МОДУЛЯ**

## **5.1. Описание аудиторных контрольно-оценочных мероприятий по дисциплине модуля**

## **5.1.1. Лекции**

Самостоятельное изучение теоретического материала по темам/разделам лекций в соответствии с содержанием дисциплины (п. 1.2. РПД)

## **5.1.2. Лабораторные занятия**

Примерный перечень тем

1. Графический редактор Adobe Photoshop. Практическое занятие 1. Создание файла. Интерфейс и навигация в программе. Клавиатурные сокращения. Слои и монтажные области. Перемещение и трансформация объектов.

2. Графический редактор Adobe Photoshop. Практическое занятие 2. Параметры изображения. Способы объединения слоев. Выделение. Контейнеры. Эффекты слоя.

3. Графический редактор Adobe Photoshop. Практическое занятие 3. Маскирование: создание, настройки, использование слой-маски. Экспорт файла.

4. Графический редактор Adobe Photoshop. Практическое занятие 4. Работа с текстом. Векторные кривые. Векторная маска.

5. Графический редактор Adobe Photoshop. Практическое занятие 5. Смарт-объекты. Мокапы. Направляющие и сетка. Выравнивание. Взаимодействие контуров.

6. Графический редактор Adobe Photoshop. Практическое занятие 6. Цветокоррекция, корректирующие слои: цветовой тон/насыщенность, кривые. Перевод в ч/б и тонирование. Цвет, градиент, узор.

7. Графический редактор Adobe Photoshop. Практическое занятие 7. Ретушь изображений. Фильтры: размытие, резкость, шум. Camera raw. Галерея фильтров.

8. рафический редактор Adobe Photoshop. Практическое занятие 8. Анимация. Создание покадровой анимации. Экспорт анимированного gif.

9. Графический редактор Adobe Illustrator. Практическое занятие 1. Интерфейс и навигация в программе. Создание файла. Слои и монтажные области. Создание простых векторных объектов. Настройки сетки.

10. Графический редактор Adobe Illustrator. Практическое занятие 2. Экспорт файлов. Инструменты трансформации. Обработка контуров.

11. Графический редактор Adobe Illustrator. Практическое занятие 3. Инструмент перо. Принципы работы с контурами. Отрисовка логотипа.

12. Графический редактор Adobe Illustrator. Практическое занятие 4. Работа с текстом. Трассировка изображения.

13. Графический редактор Adobe Illustrator. Практическое занятие 5. Подготовка к печати. Преобразование текста в кривые. Обтравочная маска.

14. Графический редактор Adobe Illustrator. Практическое занятие 6. Инструменты: создание фигур, быстрая заливка, сетчатый градиент, инструменты модификации. Добавление тени. Вёрстка презентации.

LMS-платформа − не предусмотрена

## **5.2. Описание внеаудиторных контрольно-оценочных мероприятий и средств текущего контроля по дисциплине модуля**

Разноуровневое (дифференцированное) обучение.

## **Базовый**

#### **5.2.1. Контрольная работа**

Примерный перечень тем

1. Разработка плаката/афиши мероприятия в графическом редакторе Adobe Photoshop. Разработка серии рекламных баннеров для соцсетей на основе макета плаката.

Примерные задания

Выбрать мероприятие. Оформить титульный лист с названием/типом мероприятия.

Провести исследование аналогов, конкурентов. Оформить примеры на одном или нескольких слайдах.

Выявить стилистические особенности оформления плакатов категории

Выполнить коммуникативный анализ мероприятия

Выполнить подбор и оформить стилевые референсы

Сверстать три макета плаката мероприятия в соответствии со стилевыми референсами

Сверстать серию рекламных баннеров для соцсетей на основе одного макета плаката мероприятия. Форматы: instagram 1200x1200 px, instagram stories 1080x1920 px, facebook 1200x628 px, vk 1074x480 px.

Оформить макеты плакатов и баннеров на мокапах. LMS-платформа − не предусмотрена

#### **5.2.2. Домашняя работа**

Примерный перечень тем

1. Основы работы в Adobe Photoshop

Примерные задания

Выбрать 3 изображения-референса в разных графических стилях.

Сделать точную копию изображения-референса в графическом редакторе Adobe Photoshop.

Экспортировать макеты в формат png. LMS-платформа − не предусмотрена

#### **5.2.3. Проектный продукт**

Примерный перечень тем

1. Разработка визуальной айдентики

Примерные задания

Формулирование проблемы, цели и задач, брифинг клиента.

Анализ текущего позиционирования и визуальных коммуникаций бренда

Анализ продукта/услуги (потребительские характеристики, особенности, сильные и слабые стороны);

Анализ рынка (законы рынка, тренды и прогнозы; правила визуальной коммуникации в категории);

Анализ прямых конкурентов (продукция, позиционирование, метафора); анализ косвенных конкурентов (причины переключения)

Исследование потребителей (определение целей, барьеров, драйверов, альтернатив); составление портрета ядра ЦА, психографического профиля ядра ЦА; описание характеристик дополнительной ЦА

Разработка платформы бренда (ценности, характер, позиционирование, суть, миссия бренда)

Поиск метафоры бренда

Составление мудборда, подбор стилистических референсов

Презентация концепции позиционирования бренда

Разработка вербальной айдентики (нейминг, слоган, дескриптор).

Разработка и оформление визуальной айдентики (логотип, цветовая палитра,

шрифтовые сочетания, фирменная графика) и фирменных носителей (визитки, пакета,

фирменного бланка) в графических редакторах Adobe Photoshop, Adobe Illustrator.

Размещение фирменных носителей на мокапах.

Вёрстка и презентация итоговой работы в формате pdf.

## **5.3. Описание контрольно-оценочных мероприятий промежуточного контроля по дисциплине модуля**

#### **5.3.1. Зачет**

Список примерных вопросов

1. Что такое дизайн?

2. История дизайна. Истоки дизайна

3. Стили в графическом дизайне. Понятие стиля. Исторические и современные стили.

4. Фирменный стиль в брендинге. Бренд и этапы создания бренда. Элементы

фирменного стиля: логотип, цвет, шрифт, фотостиль, форм-фактор.

5. Цвет как элемент фирменного стиля. Характеристики цвета. Цветовые гармонии. Цветовые схемы CMYK, RGB. Правила подбора цвета.

6. Шрифт как элемент фирменного стиля. Анатомия шрифта. Классификация и история шрифтов.

7. Типографика. Типографские символы. Выключка, интерлиньяж, трекинг, кернинг. Иерархия текста. Модульные сетки.

8. Графика как элемент фирменного стиля: иллюстрация, текстуры, паттерны. Растровая и векторная графика. Растровые и векторные графические редакторы, форматы файлов.

9. Фотостиль как элемент фирменного стиля.

10. Дизайн-мышление: проблемное проектирование, этапы работы над проектом. Потребности и ценности в стратегиях позиционирования бренда.

11. Проведение исследования. Брендинговое, маркетинговое, продуктовое мышление: разница подходов. Исследование продукта. Брифинг клиента.

12. Исследование рынка: тренды рынка.

13. Исследование конкурентов: карта позиционирования конкурентов, семантический дифференциал. JTBD.

14. Исследование потребителей: ядро ЦА, потребности, инсайт, психотипы потребителей. Проведение глубинного интервью. Определение целей, барьеров, драйверов, альтернатив.

15. Выводы по исследованию. Платформа бренда: преимущества продукта, ценности, характер, позиционирование бренда, суть бренда, миссия бренда

16. Метафора бренда. Матрица ценностей.

17. Логотип как элемент фирменного стиля.

18. Правовые аспекты работы дизайнера.

19. Основы полиграфической технологии. Формирование цвета в печати. Способы печати: цифровая печать, офсетная печать, трафаретная печать, тампопечать, термоперенос.

20. Основы полиграфической технологии. Постпресс. Рекомендации по подготовке макета к цифровой печати, цветовые профили, форматы файлов к печати.

21. Точки контакта. Эмоциональные и рациональные преимущества бренда.

22. Руководство по фирменному стилю: логобук, брендбук, гайдлайн.

LMS-платформа − не предусмотрена

# **5.3.2. Курсовая работа**

Примерный перечень тем

- 1. Разработка визуальной айдентики ювелирного магазина
- 2. Разработка визуальной айдентики благотворительного фонда
- 3. Разработка визуальной айдентики тату салона
- 4. Разработка визуальной айдентики свадебного салона
- 5. Разработка визуальной айдентики студии маникюра
- 6. Разработка визуальной айдентики магазина одежды
- 7. Разработка визуальной айдентики книжного издательства
- 8. Разработка визуальной айдентики студии макияжа
- 9. Разработка визуальной айдентики студии танцев
- 10. Разработка визуальной айдентики салона эпиляции
- 11. Разработка визуальной айдентики бренда вязанных игрушек
- 12. Разработка визуальной айдентики студии арт-терапии
- 13. Разработка визуальной айдентики свечного бренда

## **5.4 Содержание контрольно-оценочных мероприятий по направлениям воспитательной деятельности**

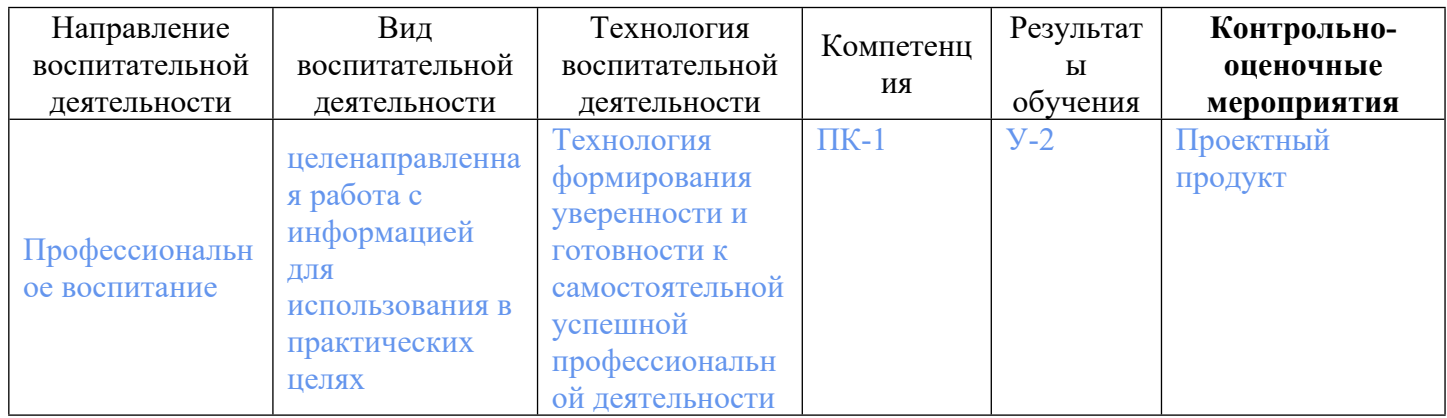